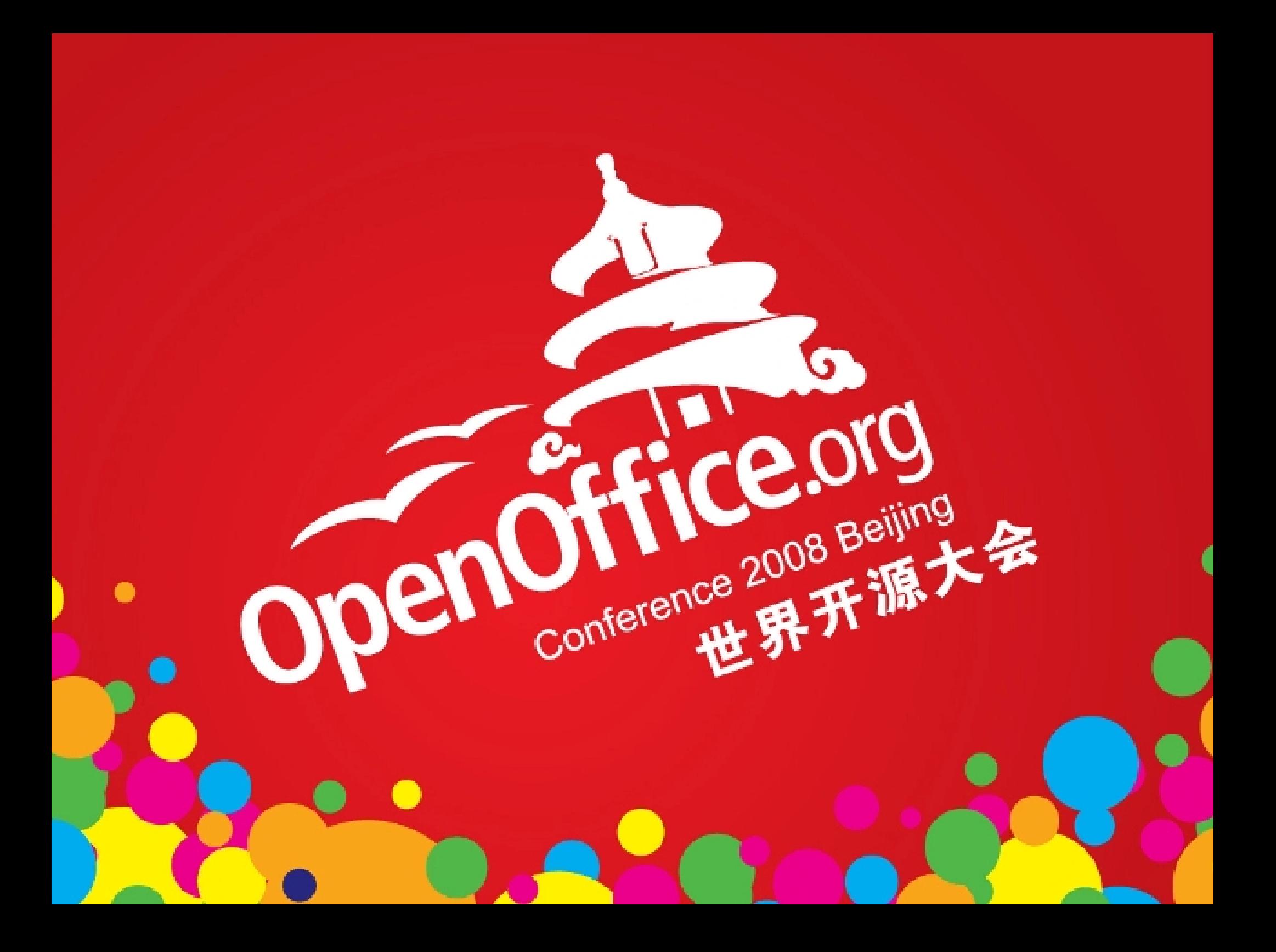

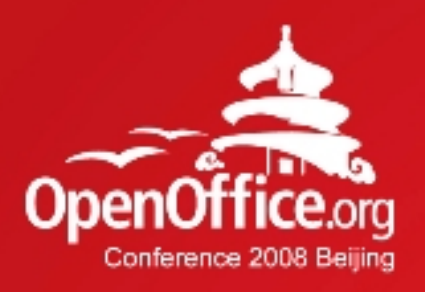

# **Making the New Notes** Community • Cooperation • Concepts

Christoph Noack OpenOffice.org User Experience Max Odendahl OpenOffice.org Development Christian Jansen Sun Microsystems

2008年第6届OpenOffice.org世界开源大会

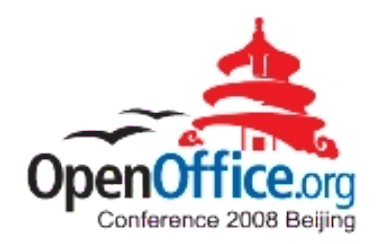

### **Making the New Notes**

#### Community Cooperation Concepts

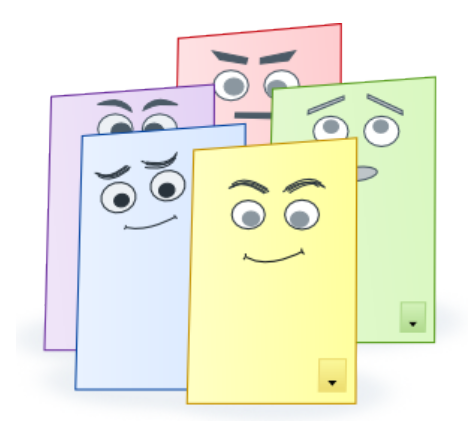

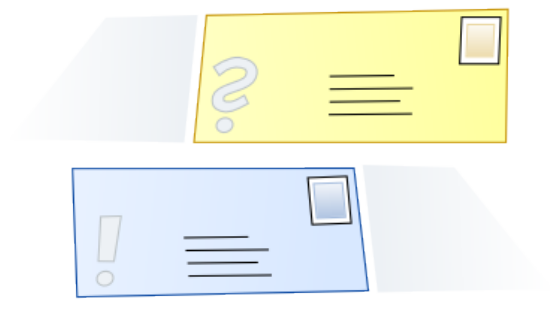

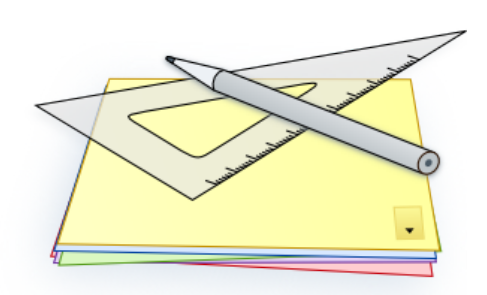

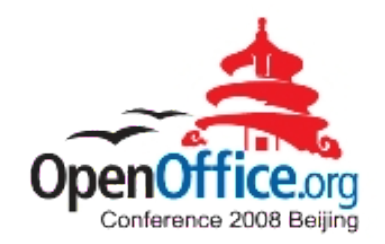

### **Making the New Notes**

### Community Cooperation Concepts

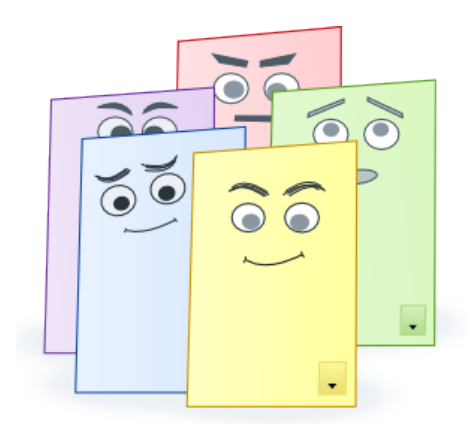

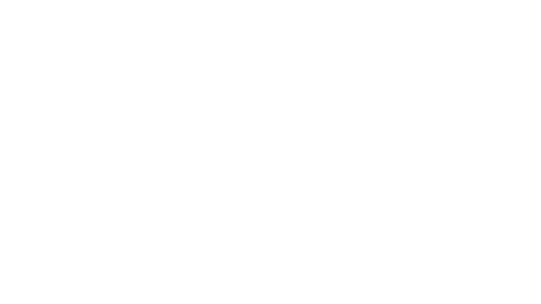

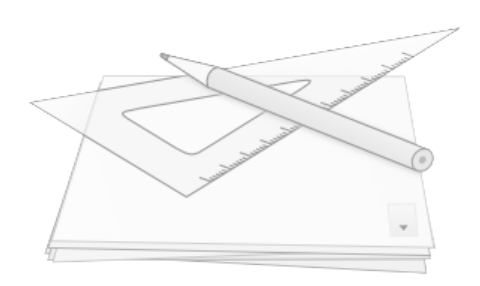

### Introduction to Notes2

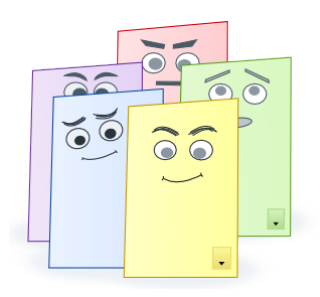

- Notes2 is an activity to improve the existing notes functionality in OpenOffice.org Writer
- Notes2 has been developed with major community involvement
- Notes2 solved about 100 issue tracker entries
- Notes2 has been rewarded in the "OpenOffice.org" Community Innovation Program Awards" (Technical, Core)
- First results are contained in OpenOffice.org 3.0

Question: Do you remember the past?

### Notes in Previous Versions

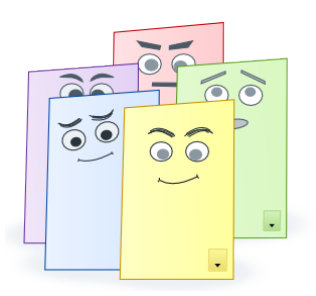

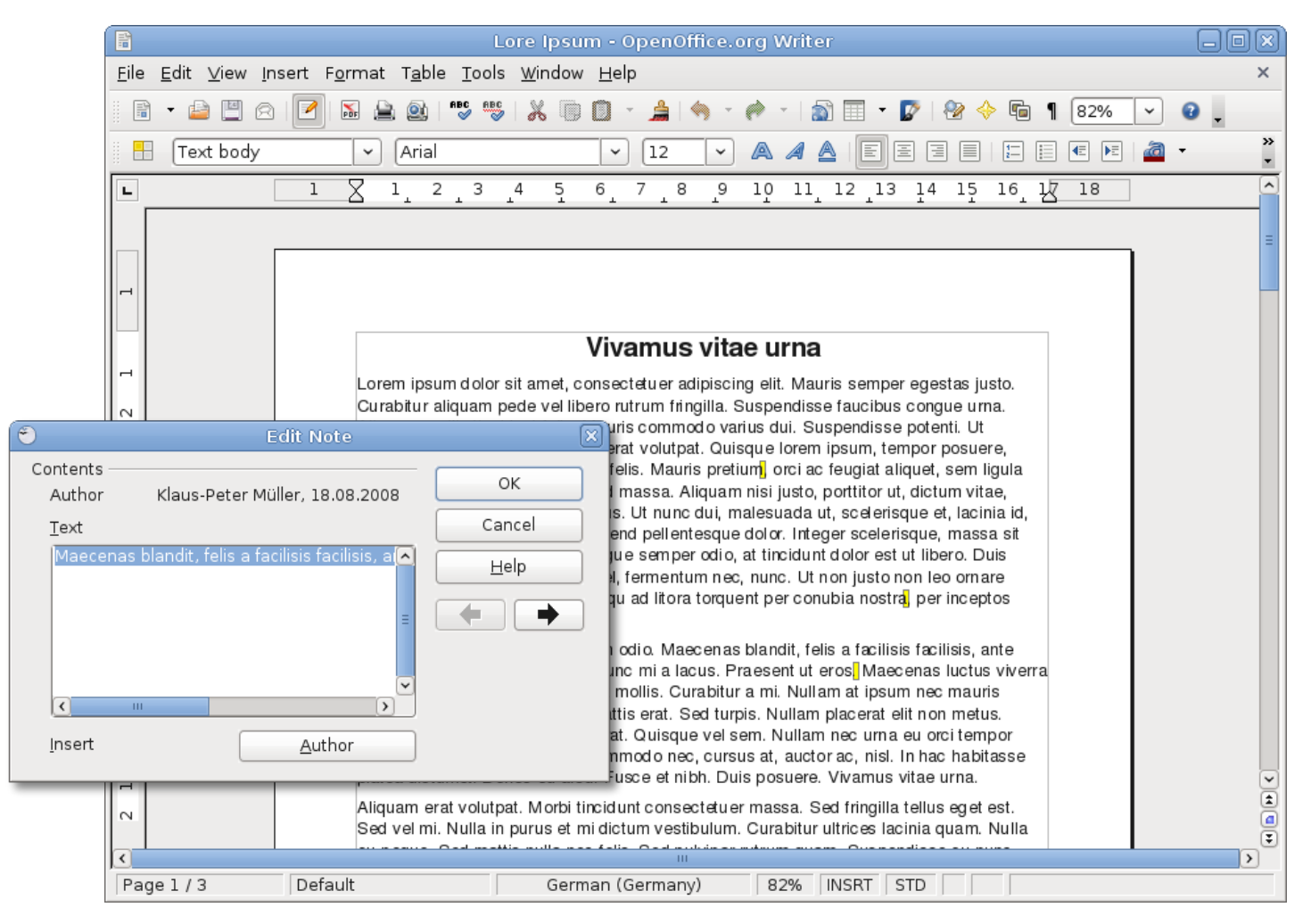

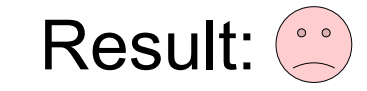

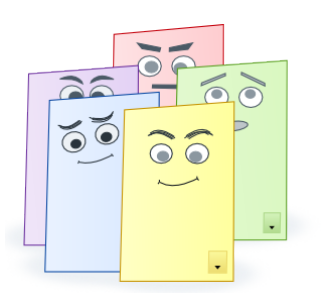

### Notes in OpenOffice.org 3.0

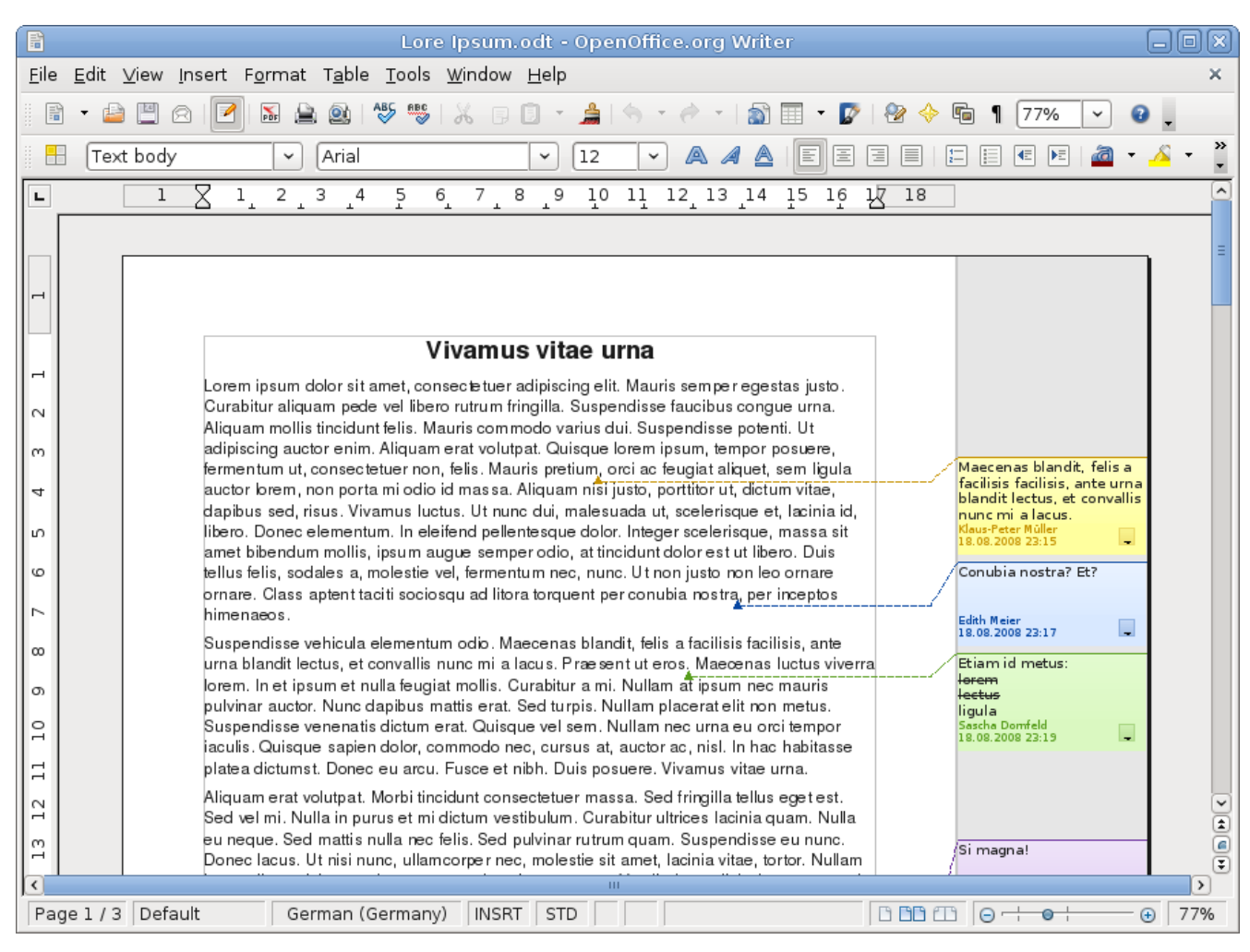

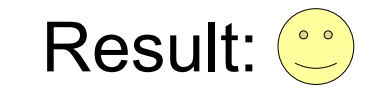

## Start of the Activity

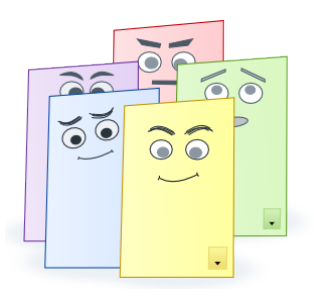

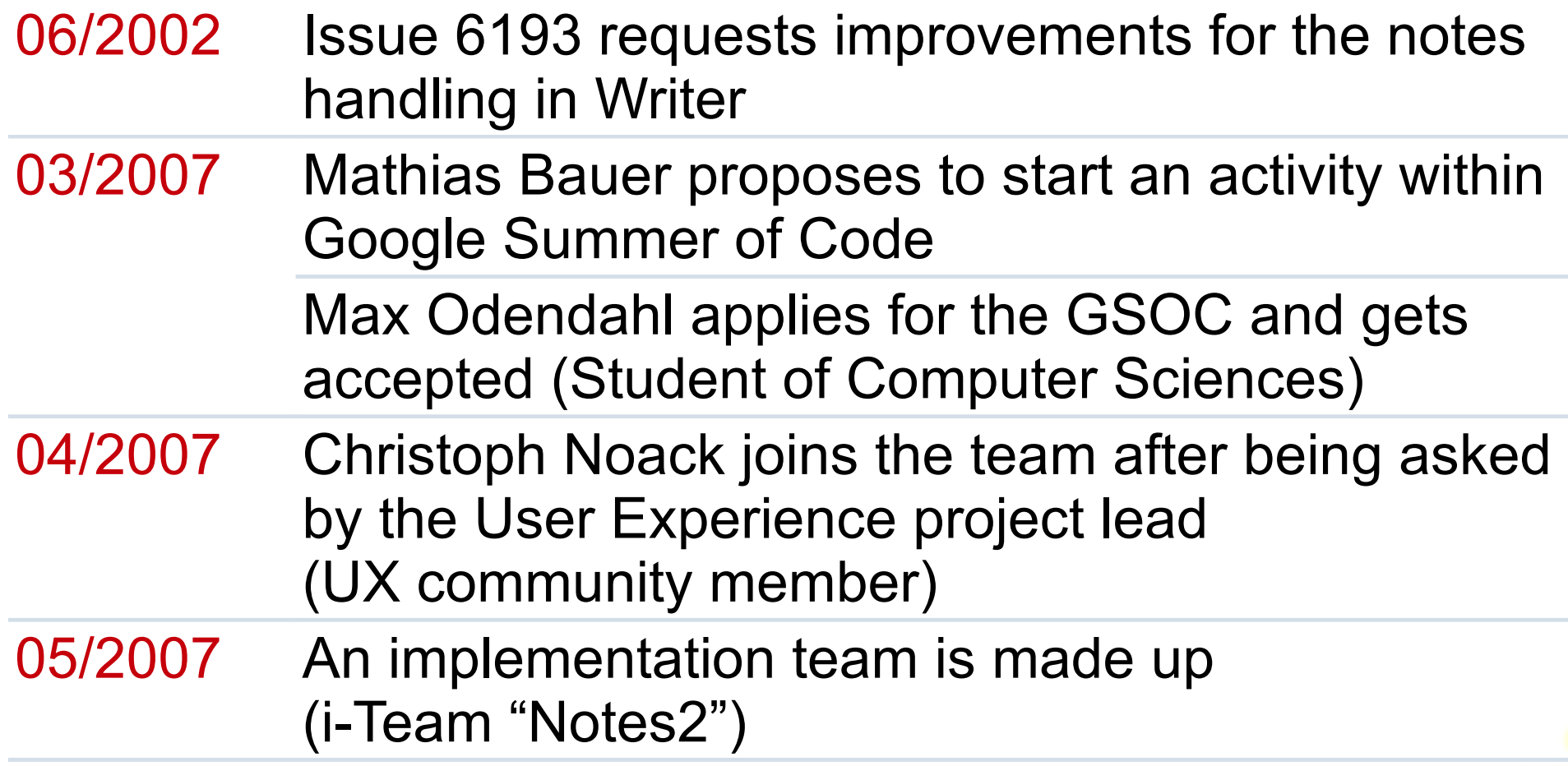

## The Implementation Team

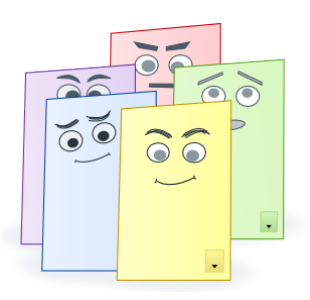

#### User Experience **Development**

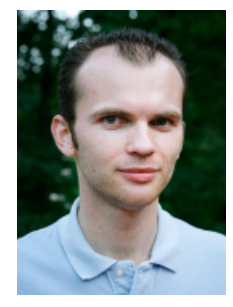

**Christoph Noack Community** 

*Mentor Mentor*

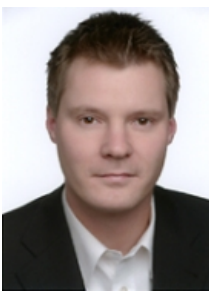

**Christian** Jansen Sun **Microsystems** 

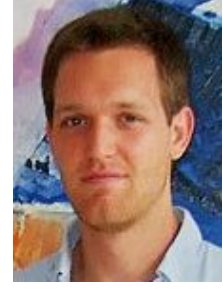

Max Odendahl **Community** 

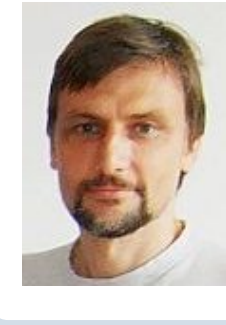

Mathias Bauer **Sun Microsystems** 

#### Quality Assurance

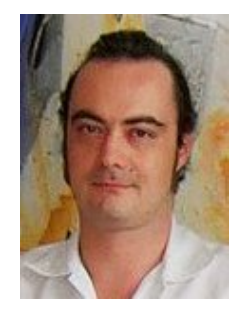

Éric Savary **Sun Microsystems** 

#### **Documentation**

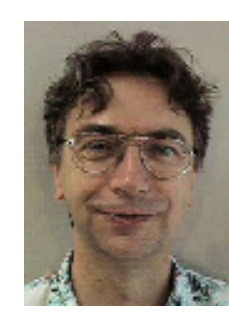

Uwe Fischer **Sun Microsystems** 

… supported by the whole OpenOffice.org community!

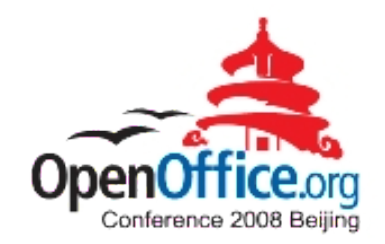

### **Making the New Notes**

#### Community Cooperation Concepts

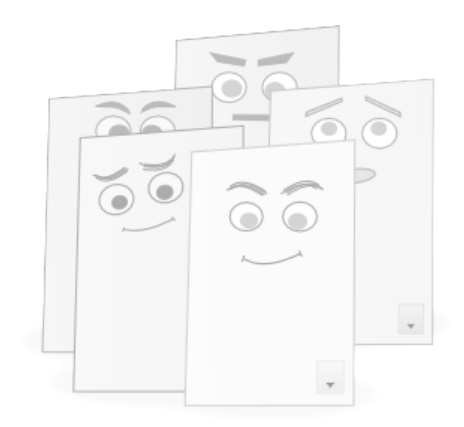

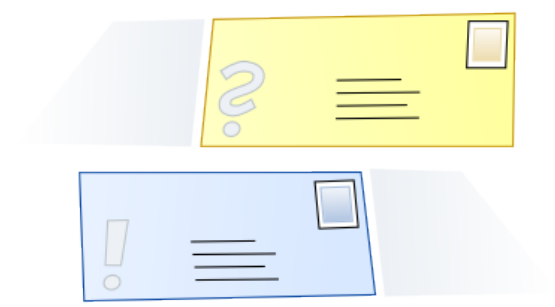

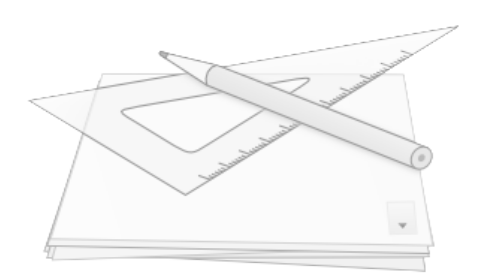

### Working Steps

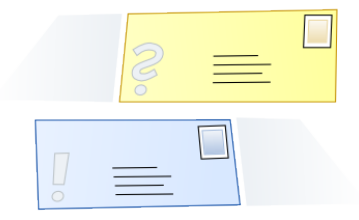

- Cooperation does mean: "come together, clarify what to do, work on it, realize something useful"
- The "working steps" show one classic approach

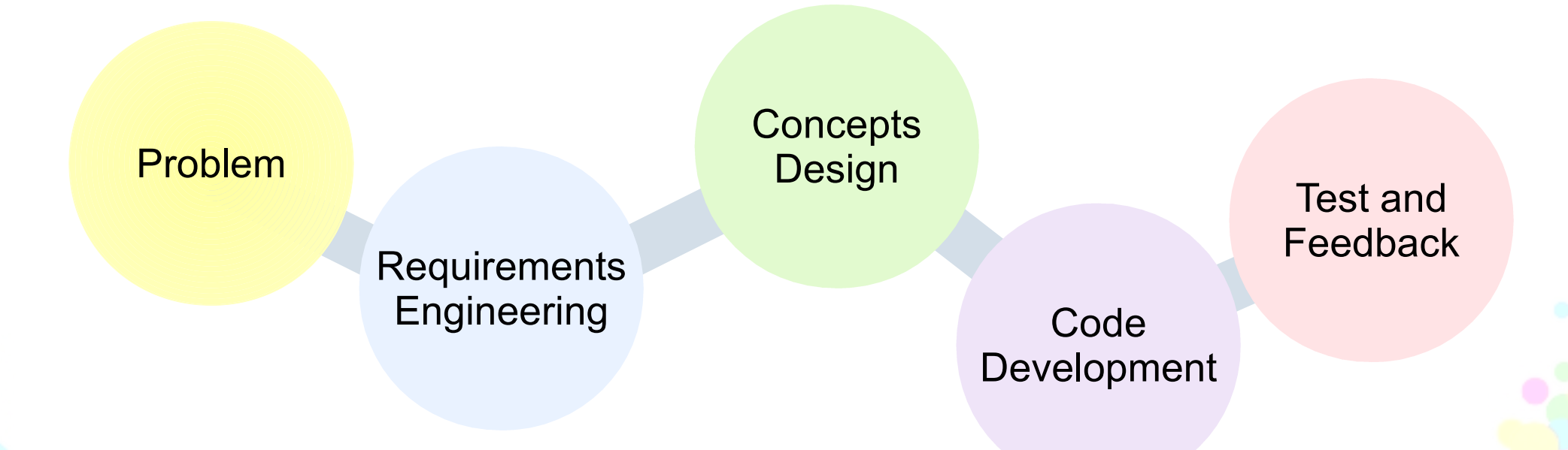

Sounds easy? Let's look at the first step...

## Understanding the Problem

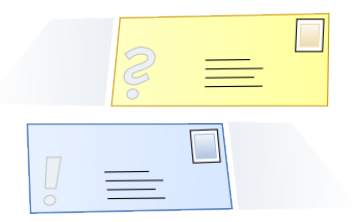

An IRC chat was the first "official" team meeting. *Oh dear...* 

- We did not know each other (personal goals, previous work in the community, skills, ...)
- We knew the single issues of the notes, but lacked understanding for the common goal
- We had no agenda, we just started to discuss

Experience:

- A face-to-face kick-off meeting or phone conference in the first phase may be helpful
- Formulating a project goal helps to keep the focus

## Requirements Engineering

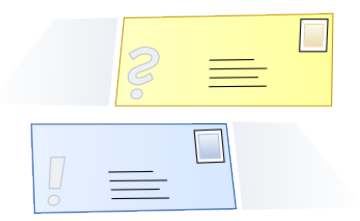

- Roadmap and design concepts are based on requirements (collection of information, prioritization, definition of terms)
- Information sources:
	- Use cases ("brainstorming")
	- Competitor analysis (different office applications)
	- Requests for enhancements (issue tracker entries, feedback on community mailing lists)
	- Experience of the implementation team

Question: Do we have some examples for that?

### Requirements Engineering Working with Use Cases

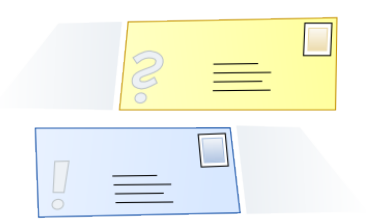

#### Example

**Requirement StR 49:** If the user exports a document, he wishes to be informed if notes are not visible.

**Use Case:** User A edited a document and filtered some notes. Then, he sends the document via email. Thus, he wishes to be informed of information which is not visible.

**Comments:** Alternative is to change the default; deactivate the export of notes.

Source:<http://wiki.services.openoffice.org/wiki/Notes2>

High-level requirements:

- Identify the stakeholders
- Collect use cases in the document life cycle

Experience:

- Judges facts, not preferences
- Very good completeness
- Effort may be high, you need to convince others  $\circled{e}$

Hint: It also helps to look at the competition.

### Requirements Engineering Competitor Analysis

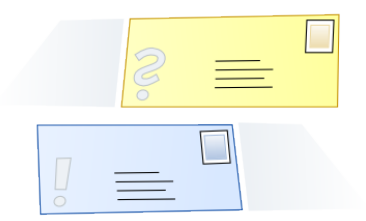

Word processor "Softmaker TextMaker 2006"

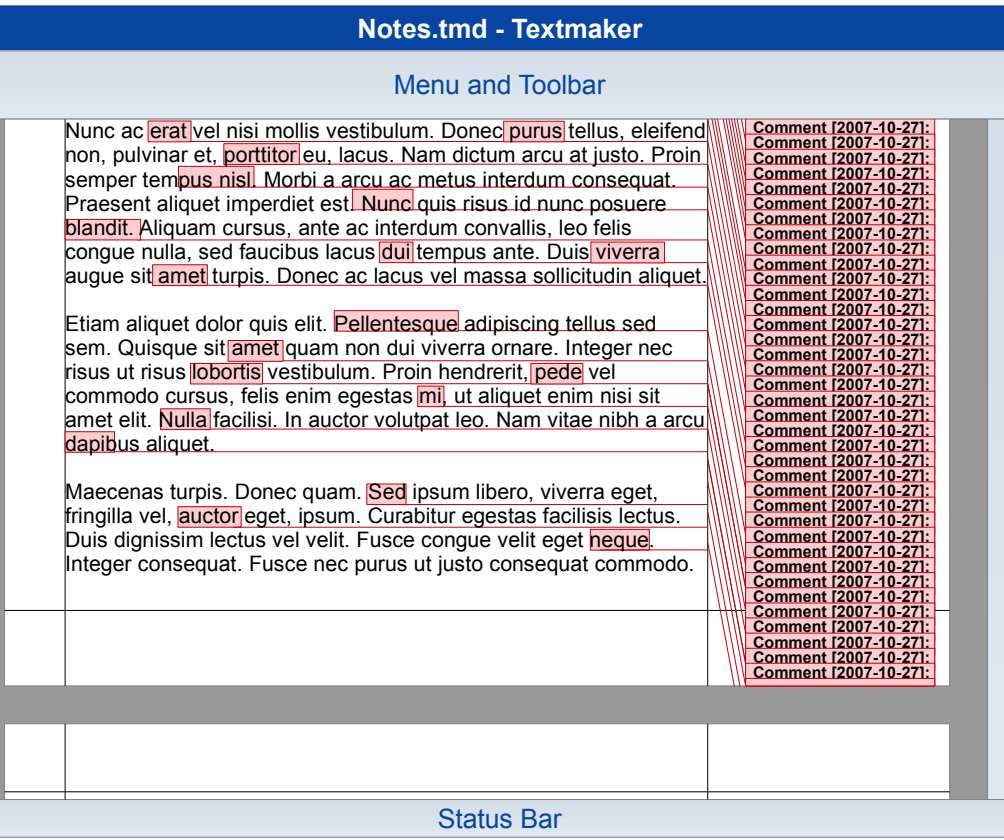

- Notes similar to Microsoft Word 2003
- Example:

Page contains many notes → notes not really usable (overlay, cut-off)

• Similar behavior in first Apple Pages

#### Finding: Robust and scalable functionality required

### Requirements Engineering Competitor Analysis

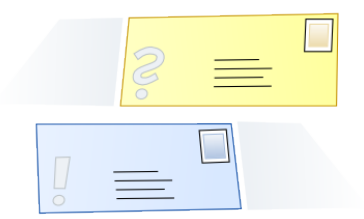

Presentation program "Microsoft Powerpoint 2003"

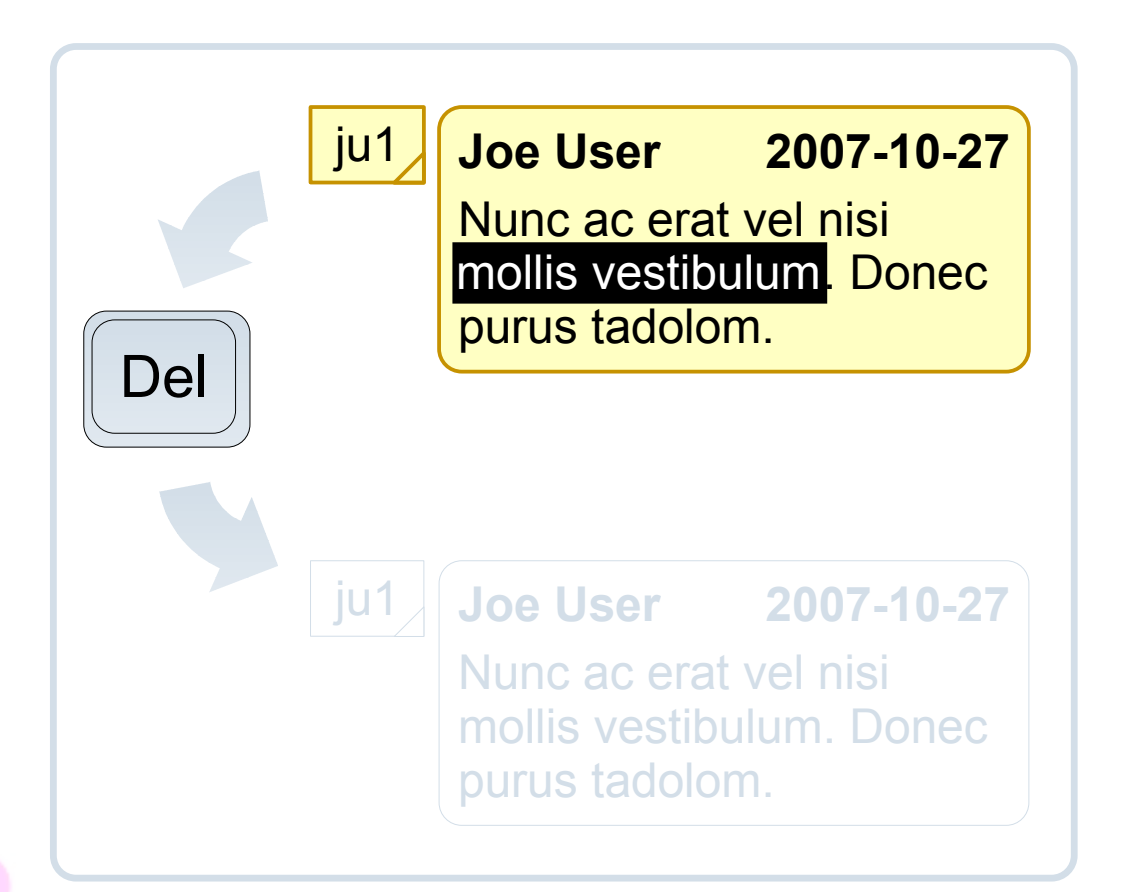

- Notes are handled like small graphic objects
- Example:
	- Click on anchor to open note window
	- Select text  $\rightarrow$  text looks being editable
	- Pressing 'Del' removes the note!

Finding: Be clear in communicating different states to the user

### **Communication Channels**

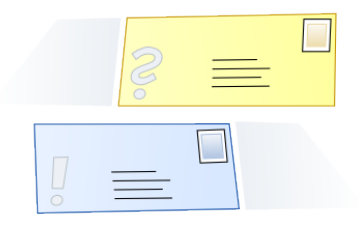

- Remote collaboration can work well!
- The tools are not that important (but we re-think their use)

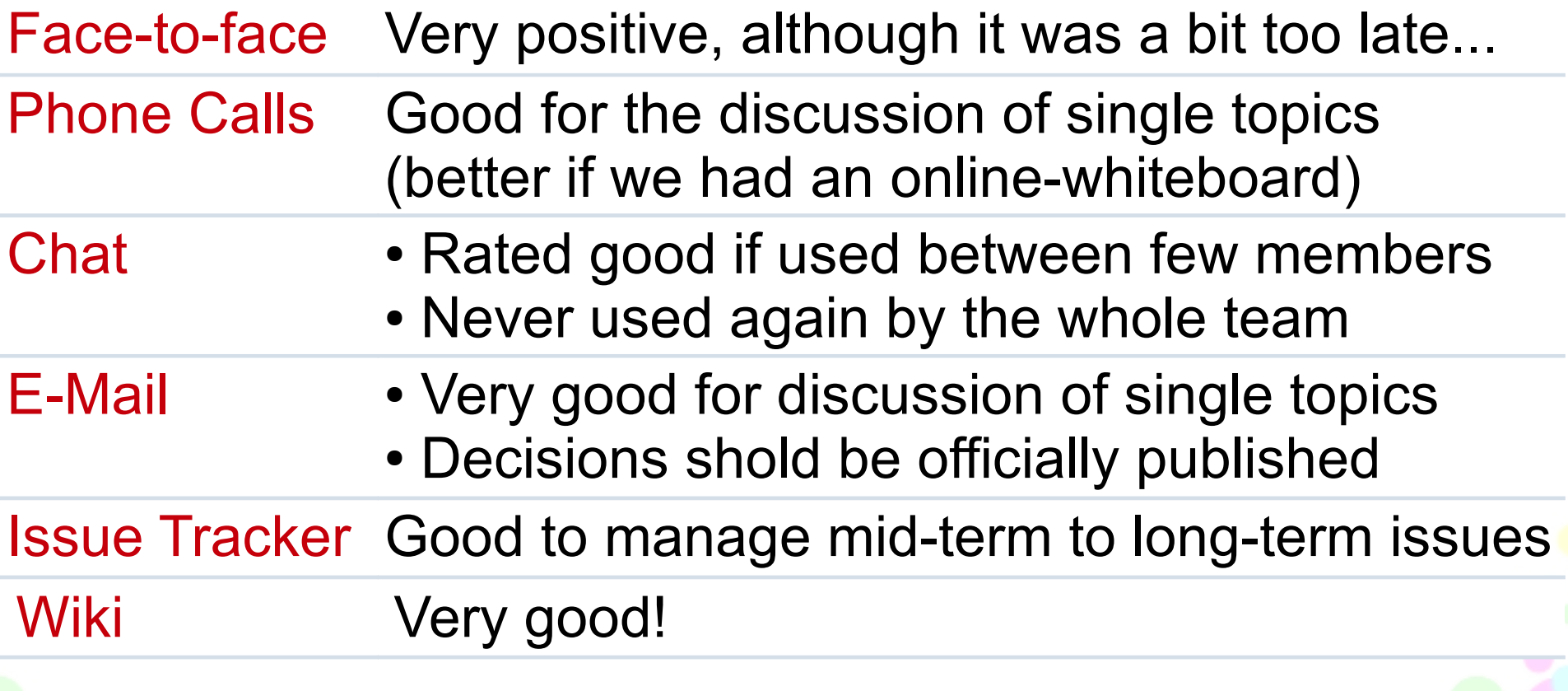

### **Communication** Wiki

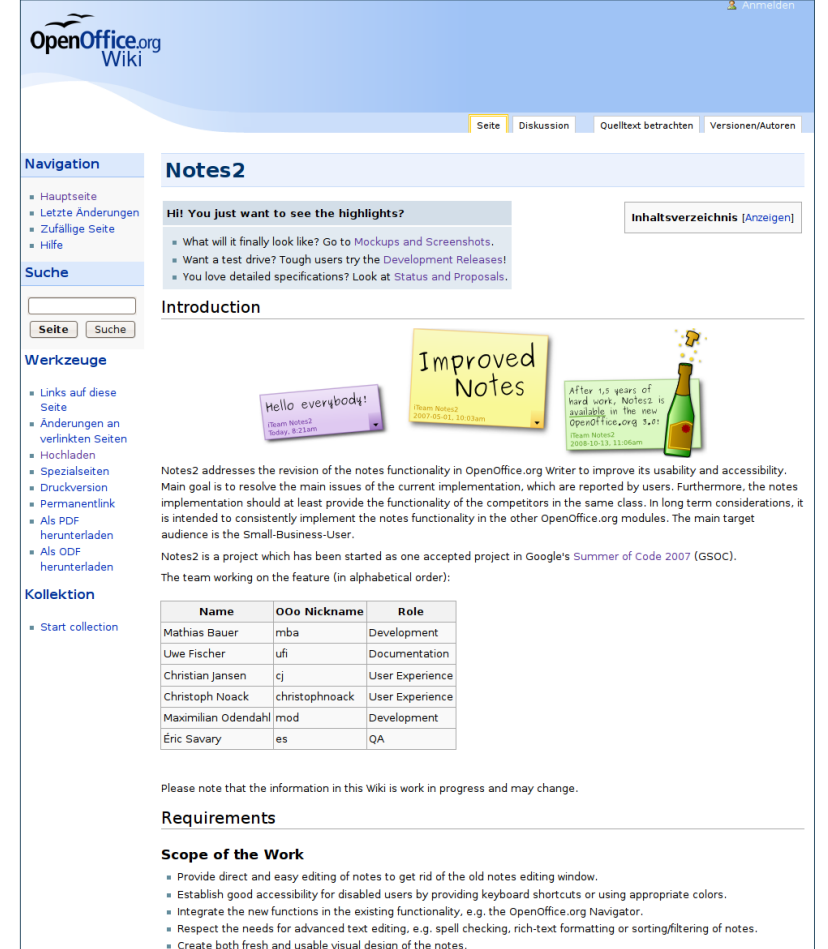

**Issues and Requests for Enhancements** 

Source:<http://wiki.services.openoffice.org/wiki/Notes2>

Store common knowledge, e.g.:

- Project details
- Goals and requirements
- Development roadmap
- Proposals, concepts, mockups

Experience:

- Great for getting feedback
- Use it as soon as possible
- Care about the structure

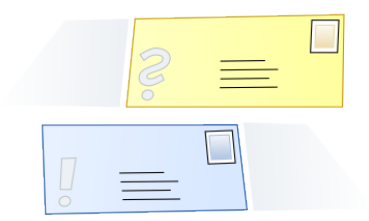

### Communication Discussions and Decisions

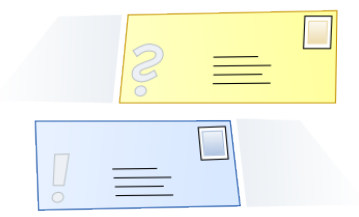

Examples: procedure, roadmap planning, design decisions

Experience:

- Decisions should not be made by the whole team in general  $\rightarrow$  establish guidelines accepted by the team
- Planning for a certain release didn't work well  $\rightarrow$  define minimum feature and quality requirements
- The foundation provides a certain set of capabilities  $\rightarrow$ identify technical constraints as soon as possible

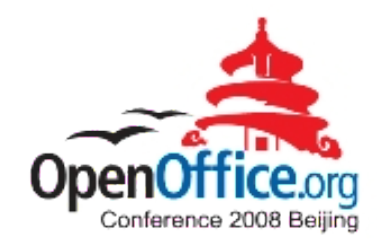

# **Making the New Notes** Community Cooperation Concepts

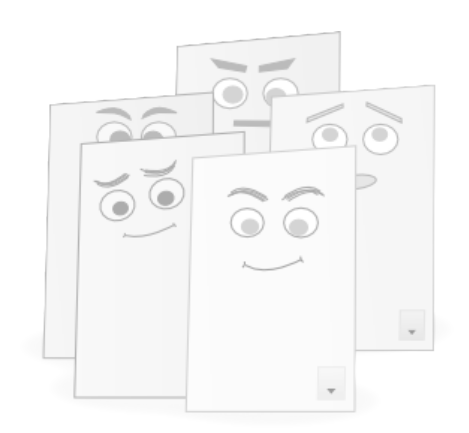

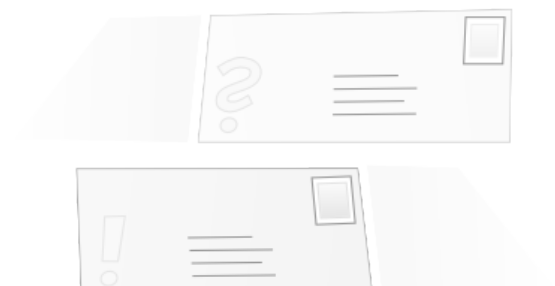

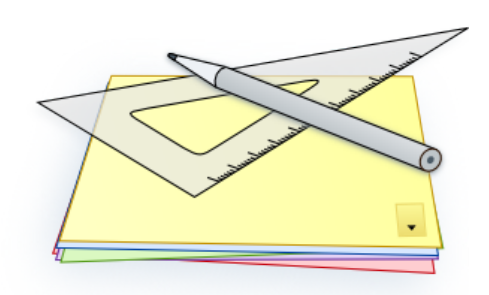

### Design Proposals "Notes Window"

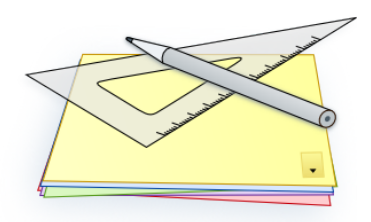

Visual evolution of the note window and the options buttons

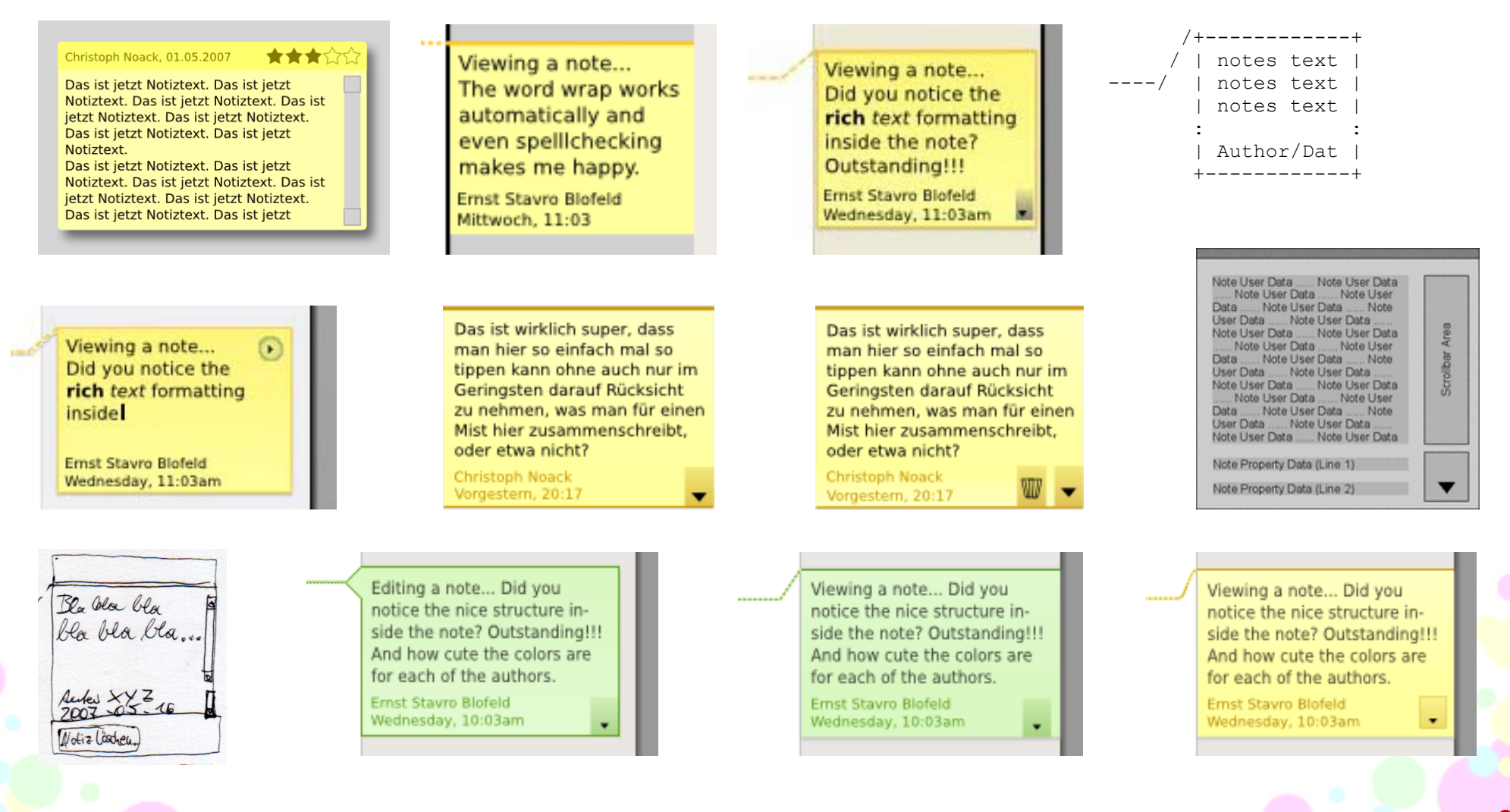

### Design Proposals "Advanced Text Editing"

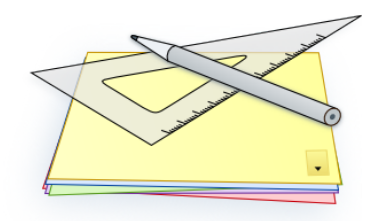

#### Much text inside note window

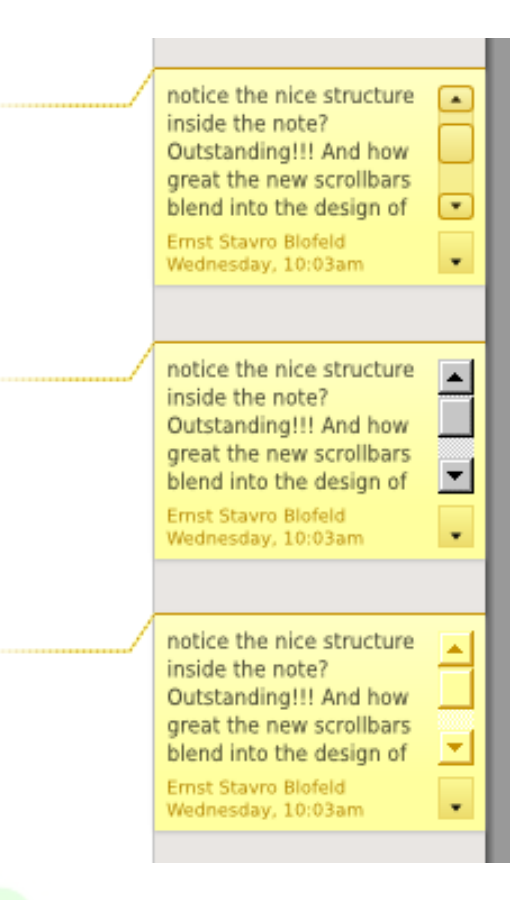

#### Many notes on one document page

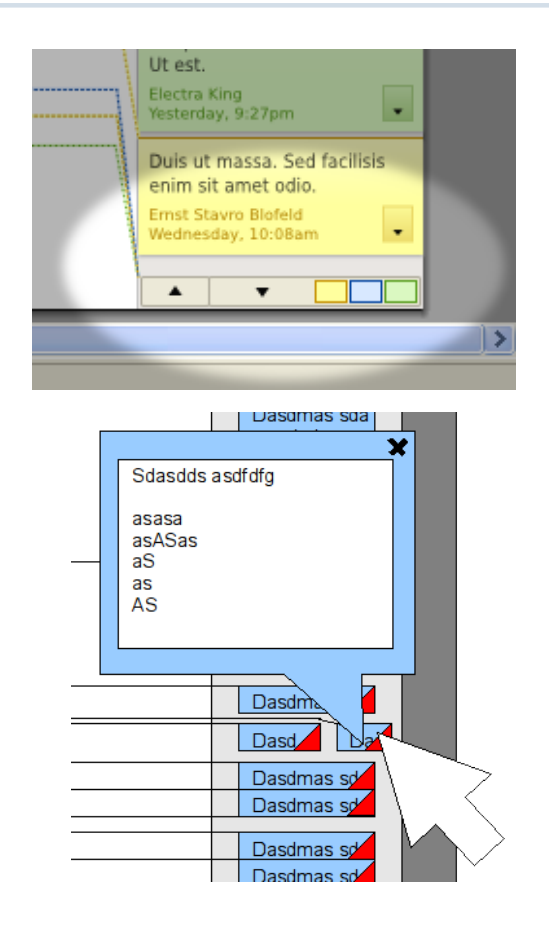

#### Deleted notes for change tracking

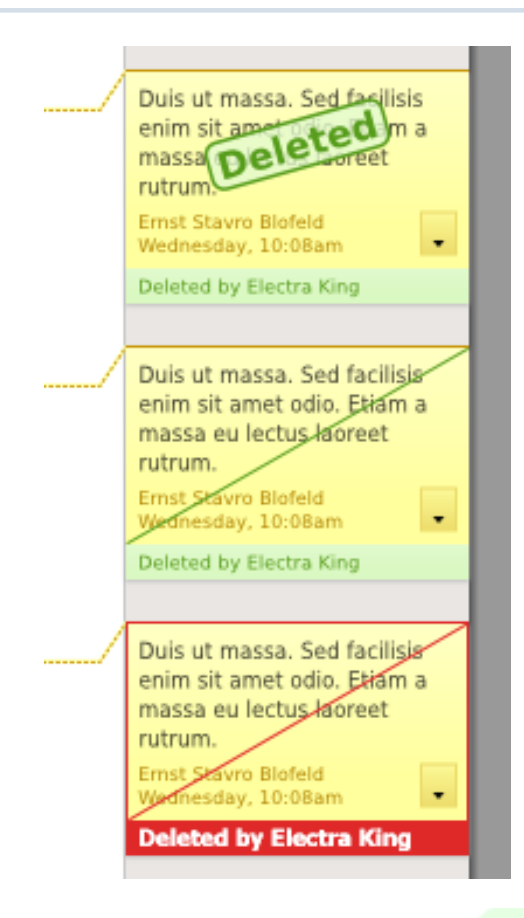

#### Implemented Design "Colors"

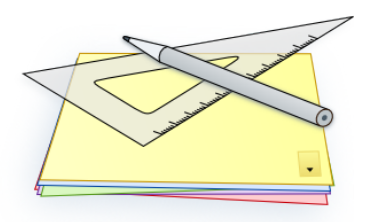

#### Notes author colors are based on other OpenOffice.org colors

#### OpenOffice.org **Microsoft Word** OpenOffice.org 2003 Current Proposal ac  $ac$ mod mod ? gc new new ? new new ? new new mod ? -cc new new cur ? new new  $(8)$ gc ? new new moc **ac** ? gc new mod n/a n/a n/a new new mor

#### Definition of Colors | Accessibility Check | Display Check

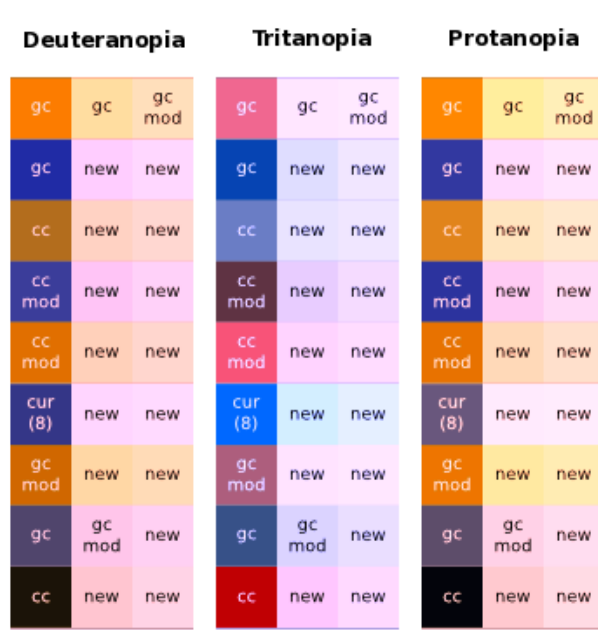

Result: New colors are consistent, fresh, accessibility tested

## Features Being Worked On

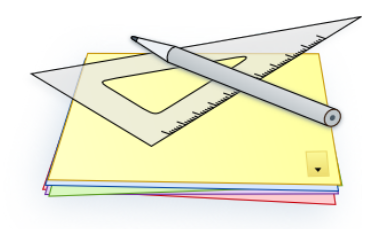

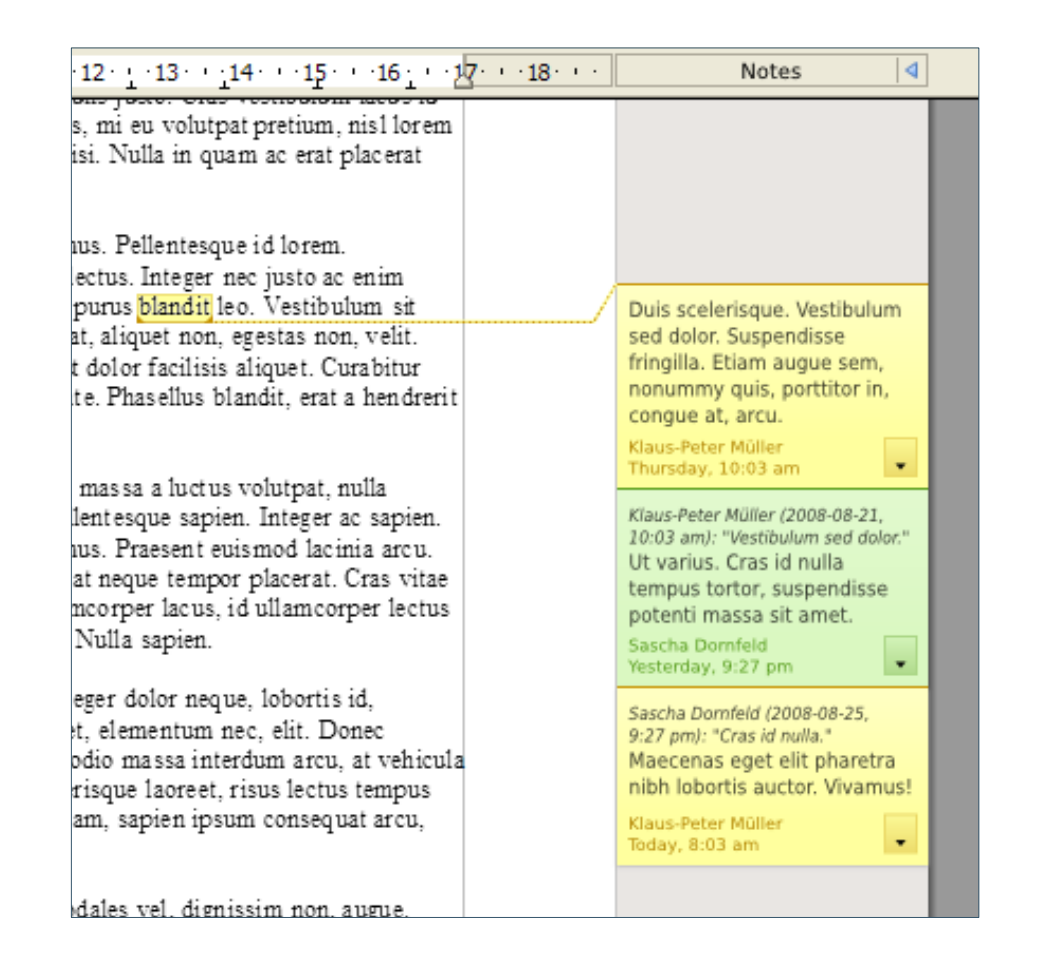

- Grouping of notes belonging together
- "Reply-To-Note" to answer existing notes
- Better integration with change tracking comments
- Improved anchors, e.g. new anchors for text areas (e.g. referring to words)

The framework is now ready for advanced functionality.

### Ideas for Future Versions "Printing"

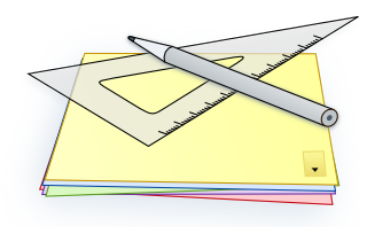

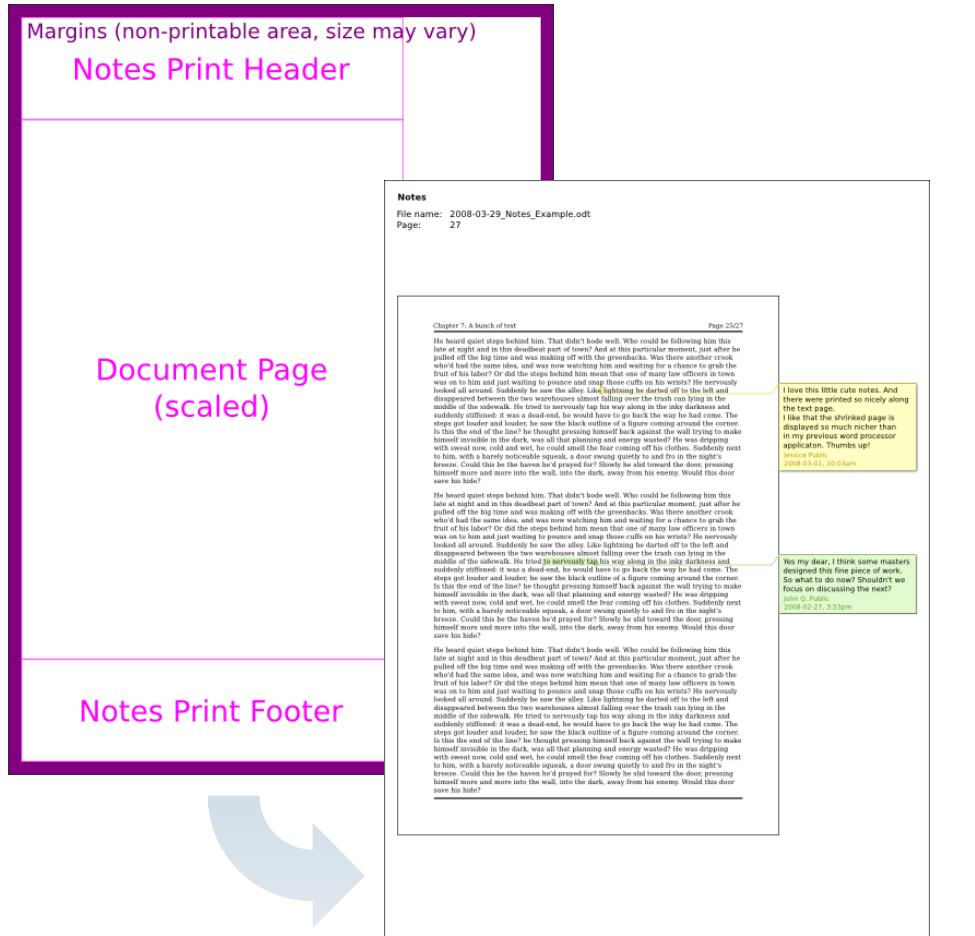

- Printing has still room for improvement
- Specification drafts available for:
	- Printing notes windows next to document
	- Printing notes text only

There are still many other ideas... Help is appreciated.

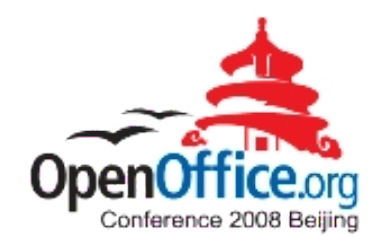

# **Making the New Notes** Community Cooperation Concepts

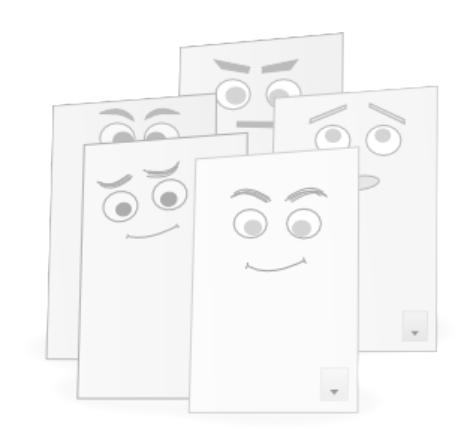

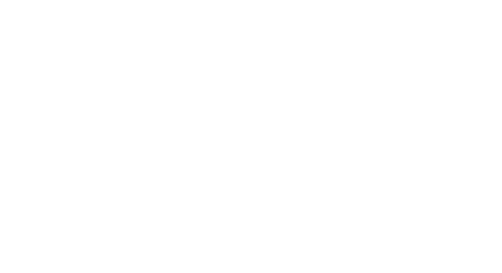

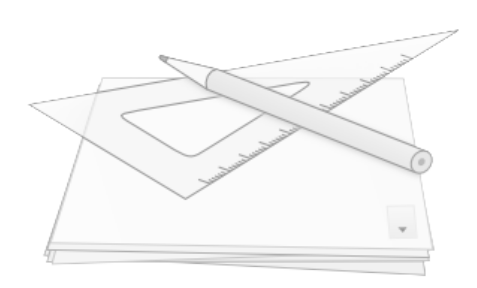

## **Summary**

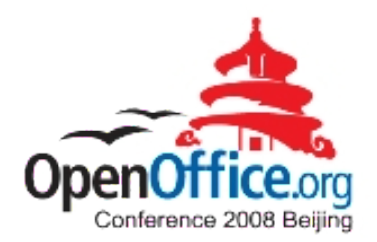

#### **Community**

- Success? A feature improvement at least...
- We think, the community does have impact!

#### **Collaboration**

- Remote collaboration does work!
- Working has been much fun and sometimes exhausting!

#### **Concepts**

- Not everything is perfect, yet. There will be improvements!
- Many ideas still flying around.

And now? Start your project and share your experience!

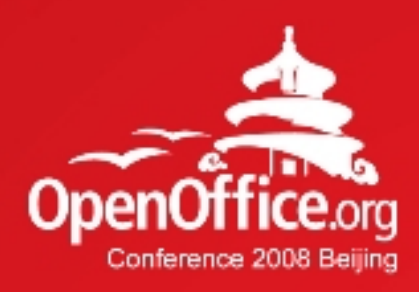

# Thanks!

#### 凝聚全球力量 绽放开源梦想

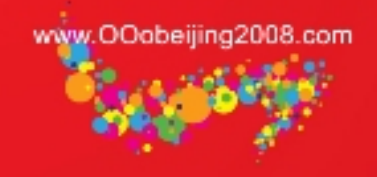

OpenOffice.org User Experience Team ux.openoffice.org

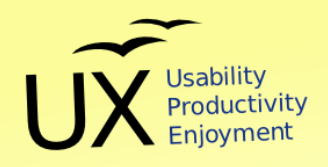

Join us!<br>Work with us!